### **BAB III**

## **METODELOGI PENELITIAN**

 Pada bab III ini menjelaskan tentang metodologi penelitian dan metode penelitian yang dilakukan pada penelitian ini.

### **3.1 Metodologi Penelitian**

Pada penelitian ini terdapat 5 alur proses penelitan untuk melakukan klasterisasi jumlah penumpang kereta api di Indonesia, yakni dimulai dengan pengumpulan data, preprocessing data, perhitungan menggunakan statistik deskriptif, perhitungan menggunakan K-means, dan hasil klasterisasi. Seperti ditunjukkan pada gambar 3.1 Rancangan Sistem dibawah ini :

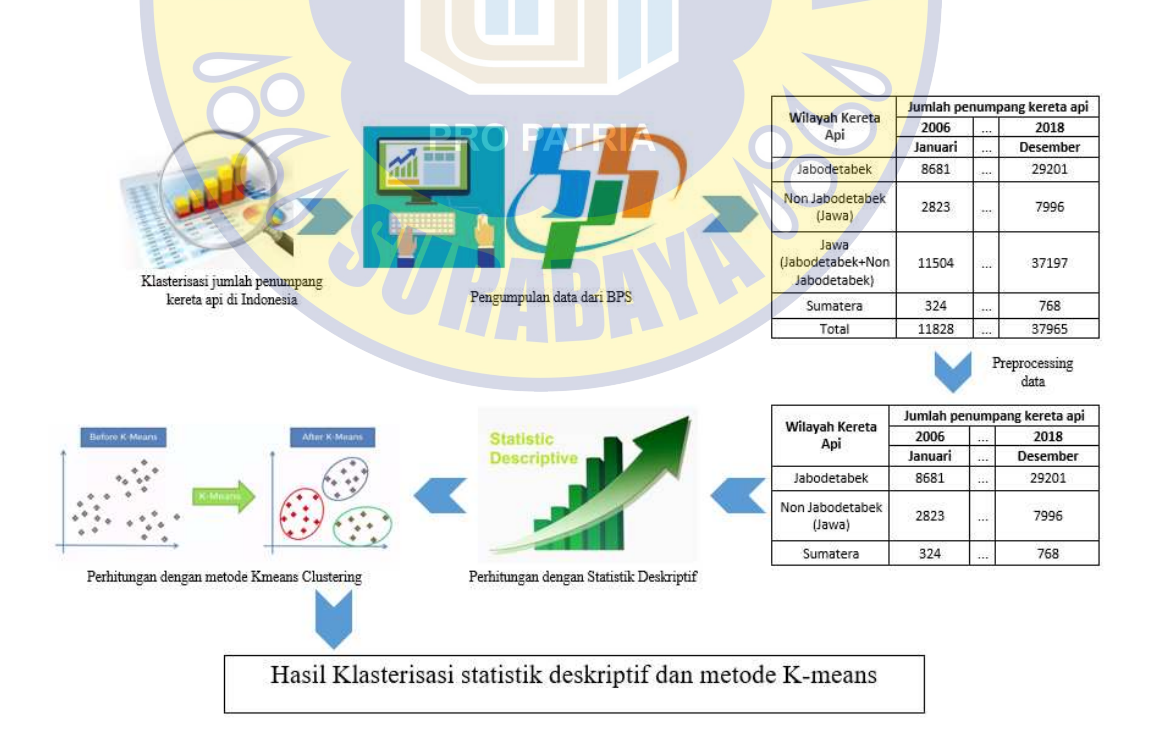

**Gambar 3. 1 Rancangan Sistem** 

### **3.2 Pengumpulan Data**

Data penelitian yang digunakan berasal dari Badan Pusat Statistik ( BPS ) yakni data jumlah penumpang kereta api di Indonesia. Tahapan awal pengumpulan data ini yakni memasuki website BPS kemudian masuk ke halaman publikasi lalu unduh data jumlah penumpang kereta api di Indonesia. Dalam penelitian ini penulis mengambil data jumlah penumpang kereta api di Indonesia dalam range waktu 2006 sampai 2018 per bulan. Data jumlah Dalam penelitian ini data yang digunakan adalah data kumlah penumpang kereta api di Indonesia dari wilayah Jabodetabek, luar Jabodetabek, dan Sulawesi. Jumlah data yang digunakan yakni sebanyak 159 record dengan 3 variabel pada setiap wilayah. Data yang didapat berupa format excel .xls (*Extensibe Stylesheet Language*). Data yang di gunakan atau yang akan di olah dalam penelitian ini memiliki satu type data yaitu integer. Pada penelitian ini penulis menggunakan googlecolab untuk melakukan perhitungan dengan program python yang telah disusun menggunakan algoritma K-means untuk melakukan klasterisasi terhadap jumlah penumpang kereta api di Indonesia.

#### **3.3 Preprocessing data**

Data yang didapat dari Badan Pusat Statistik (BPS) yakni memiliki 5 variabel yang akan di *preprocessing* dahulu agar dapat dilakukan perhitungan yang baik dan akurat. Berikut tabel data dari BPS sebelum di *preprocessing* untuk tampilan type data dan sampel data ditunjukan pada tabel 3.1 tipe data BPS dan tabel 3.2 Sampel data jumlah penumpang dibawah ini:

## **Tabel 3. 1 Tipe data BPS**

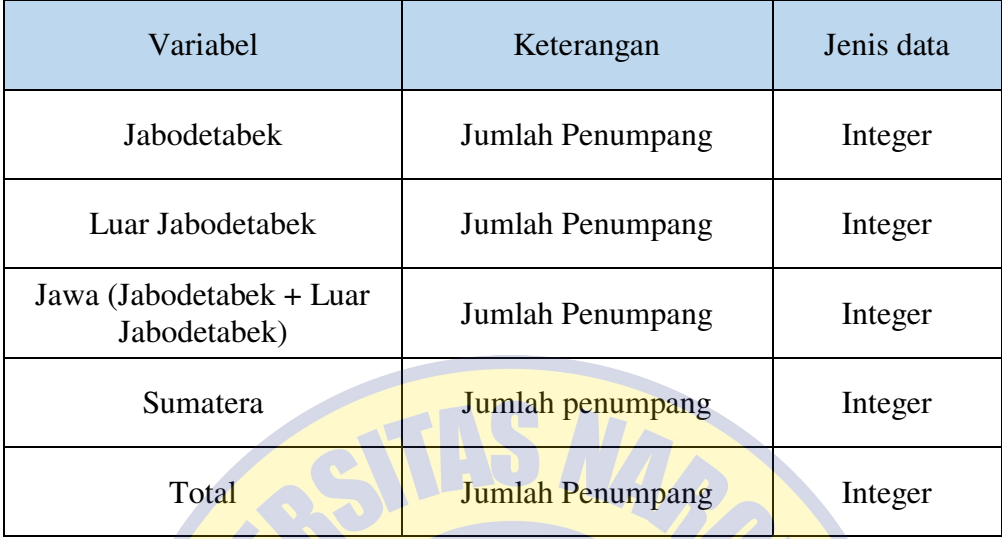

# **Tabel 3. 2 Sampel data jumlah penumpang**

 $\mathcal{L}$   $\mathcal{L}$ 

П

 $\overline{a}$ 

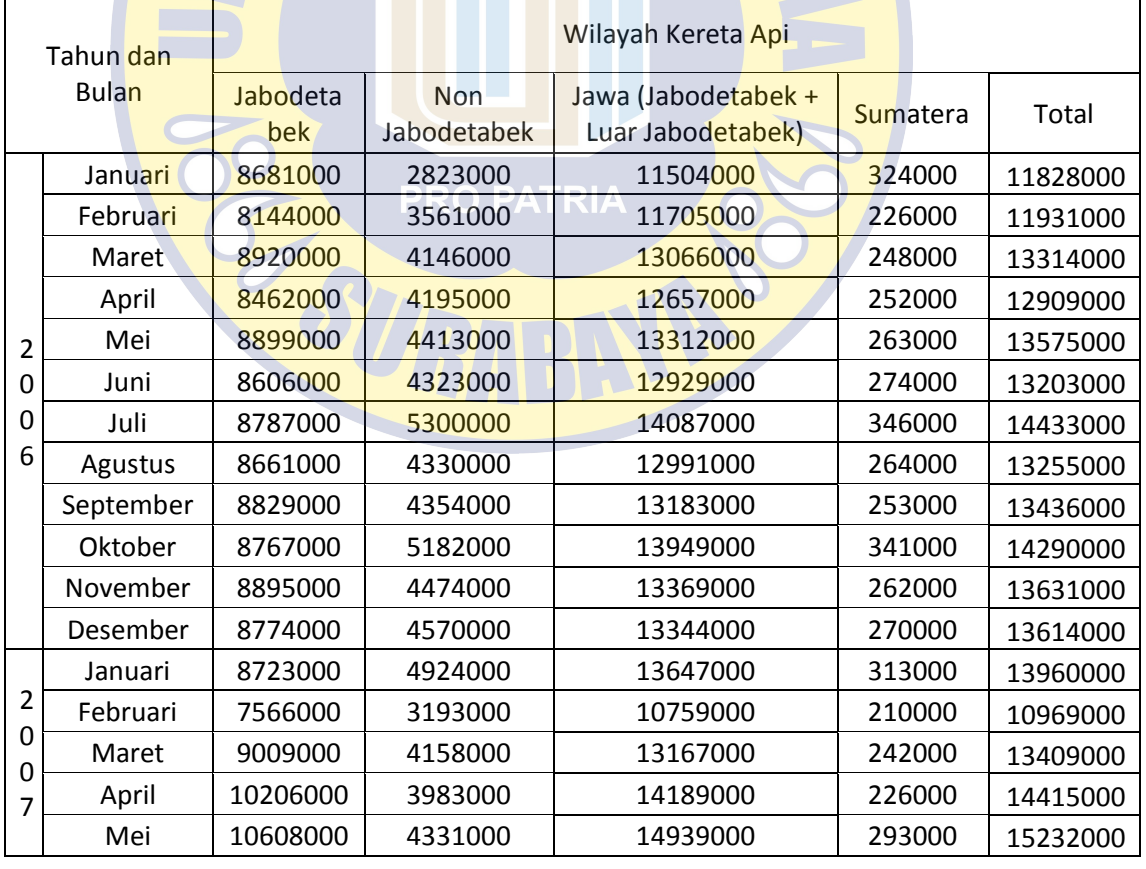

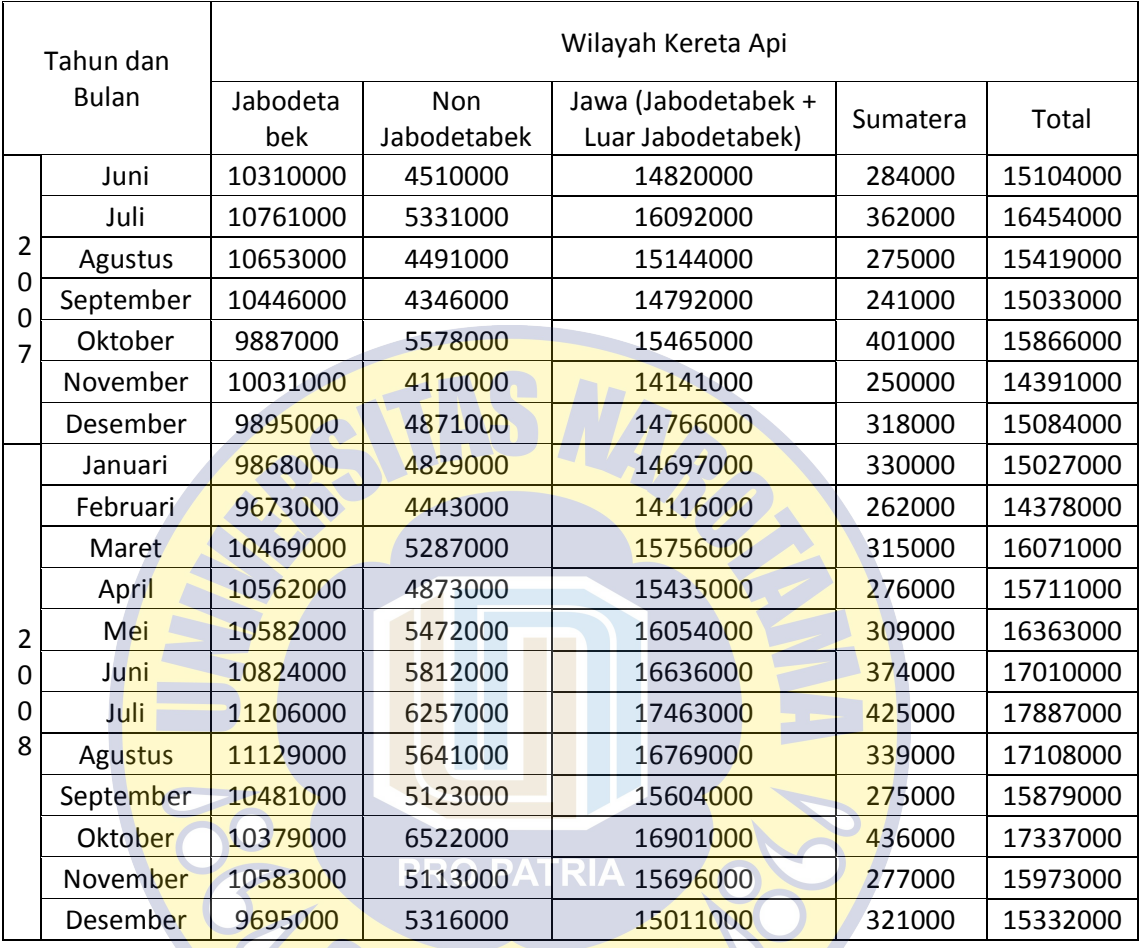

### **Lanjutan Tabel 3.2 Sampel Data Jumlah Penumpang**

Dari tabel 3.1 tipe data BPS merupakan tipe data yang ada pada data jumlah penumpang kereta api di Indonesia, yaitu integer. Tabel 3.2 Sampel data jumlah penumpang merupakan jumlah penumpang kereta api di Indonesia yang terdiri dari 5 veariabel yang tertera yaitu Jabodetabek, luar Jabodetabek, Jawa (Jabodetabek + luar Jabodetabek) dan Sumatera. Kemudian dari hasil pengambilan data dilakukan preprocessing data berikut tabel data dari hasil *preprocessing* untuk tampilan type data dan sampel data ditunjukkan dalam tabel 3.3 tipe data hasil *preprocessing* dan tabel 3.4 sampel data hasil *preprocessing*  dibawah ini;

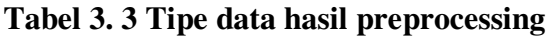

| Variabel         | Keterangan              | Jenis data |
|------------------|-------------------------|------------|
| Jabodetabek      | <b>Jumlah Penumpang</b> | Integer    |
| Luar Jabodetabek | <b>Jumlah Penumpang</b> | Integer    |
| Sumatera         | Jumlah penumpang        | Integer    |

**Tabel 3. 4 Sampel data hasil preprocessing** 

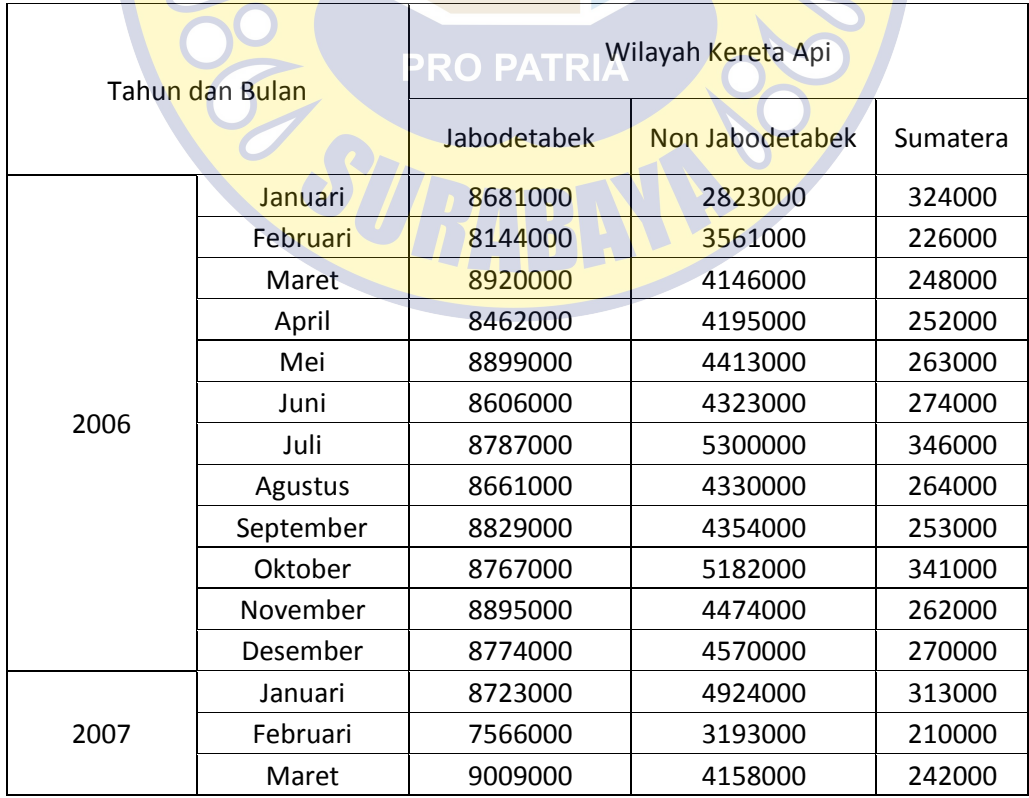

| April | 10206000 | 3983000 | 226000 |
|-------|----------|---------|--------|
| Mei   | 10608000 | 4331000 | 293000 |

**Lanjutan Tabel 3.4 Sampel data hasil** *preprocessing*

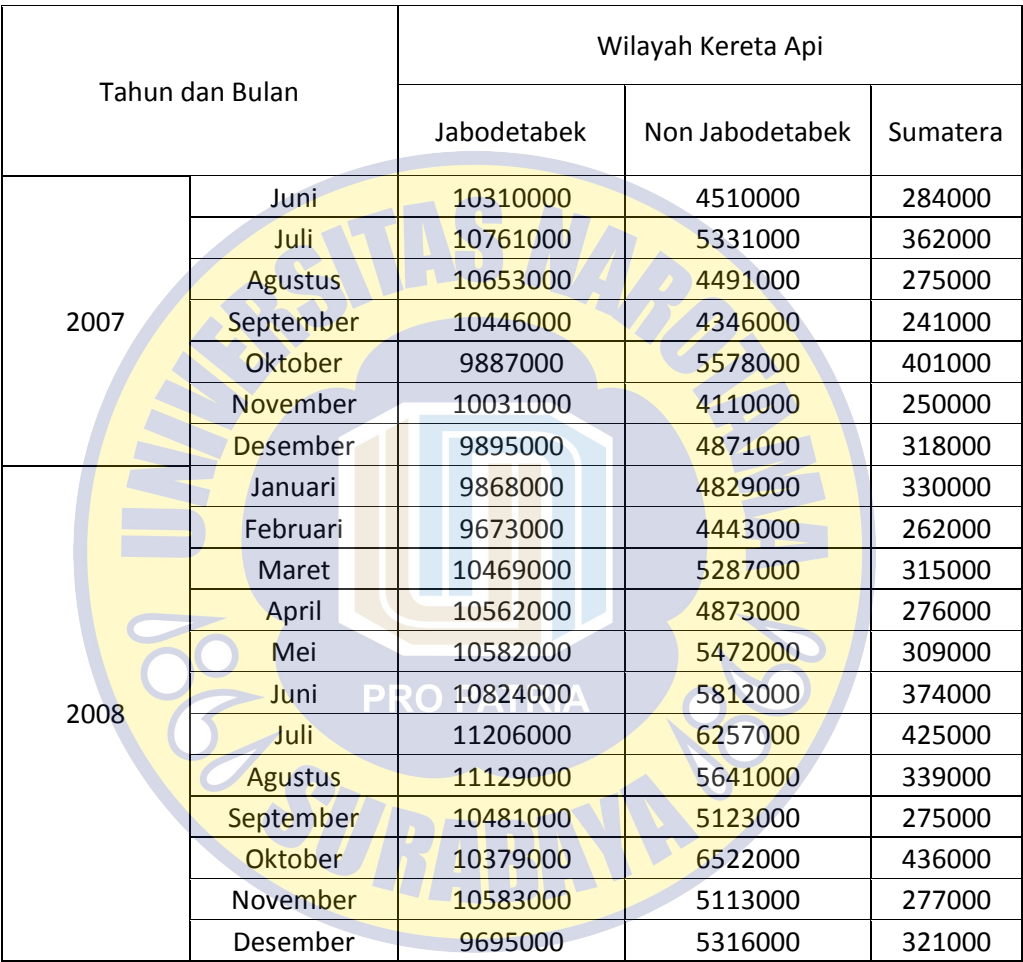

*Preprocessing* data dengan menghapus 2 variabel yang tidak diperlukan yakni variabel Jawa (Jabodetabek + luar Jabodetabek) dan total. Menghapus varibel Jawa ( jabodetabek + luar Jabodetabek) dikarenakan hal tersebut adalah hasil penjumlahan dari Jabodetabek dan luar Jabodetabek. Menghapus varibel total dikarenakan total adalah penjumlahan dari jumlah penumpang kereta api di Indonesia dari setiap wilayah. Jadi ada 3 veriabel yang digunakan dalam penelitian ini yaitu Jabodetabek, luar Jabodetabek, dan Sumatera.

### **3.4 Statistik Deskriptif**

Berdasarkan data yang telah di preprocessing, semua data yang ada akan dilakukan perhitungan dengan statistik deskriptif bertujuan untuk mendapatkan hasil pengelompokkan. Proses perhitungan dimulai dengan cara menghitung Mean dari seluruh data dengan  $\frac{A_1 + A_2 + A_3 + ... + A_N}{N}$ , dimana x adalah data ke N dan N adalah banyaknya data. Setelah mendapatkan hasil Mean, dilakukan perhitungan Standart Deviasi dengan  $\sqrt{\sum_{n} \frac{(x_1 - Mean)^2}{N}}$  $\frac{Mean}{N}$ , dimana x adalah data ke N, N adalah banyaknya data, dan Mean ialah nilai rata-rata data. Menetapkan data ke N tersebut masuk kedalam klaster atau kelompok yang telah ditetapkan. Ada 3 klaster yang ditetapkan dalam penelitian ini yaitu rendah, sedang, dan tinggi.

Statistik deskriptif memiliki aturan menentukan klaster rendah, sedang dan tinggi. Klaster rendah ialah X < Mean – Standart Deviasi dimana X adalah data ke N yang akan masuk ke klaster rendah apabila nilai X tidak lebih besar dari hasil rata-rata data dikurangi Standart Deviasi. Klaster sedang ialah Mean – Standar Deviasi < X < Mean + Standart Deviasi dimana X adalah data ke N yang akan dimasukkan ke klaster sedang apabila nilai X lebih besar dari pada hasil rata-rata data dikurangi Standart Deviasi dan tidak lebih besar atau kurang dari hasil Mean ditambah Standart Deviasi.

Klaster tinggi ialah  $X >q$ Mean + Standart Deviasi dimana X adalah data ke N yang masuk ke klaster tinggi apabila nilai X lebih besar dari hasil rata-rata data ditambah Standar Deviasi. Sehingga setiap data dapat mendapatkan klaster yang telah di tetapkan.

### **3.5 K-means**

Berdasarkan variabel yang dimiliki, semua data yang ada akan dilakukan pengelompokkan dengan metode K-means. Proses clustering dimulai dengan mengidentifikasi data yang akan di cluster ,  $X_{ij}$ (i=1,...,n; j=1,...,m) dengan n adalah jumlah data yang akan di cluster dan m adalah jumlah variabel. Pada awal iterasi, cluster yang ditentukan ditetapkan secara acak atau *random, C*<sub>ij</sub>(k=1,...,k); j=1,...,l). Kemudian dihitung jarak antara setiap data dengan cluster yang telah ditentukan secara acak diawal. Berikut rumus Euclidiean Distance, seperti pada persamaan (1), yaitu :

$$
(X,Y), (A,B) = \sqrt{(X-A)^2 + (Y-B)^2}
$$
 (1)

Suatu data akan menjadi anggota dari cluster ke-k apabila data tersebut ke pusat cluster k-k bernilai paling kecil jika dibandingkan dengan jarak ke cluster lainnya. Kelompokan data sesuai dengan clusternya. Nilai cluster yang baru dapat dihitung dengan cara mencari nilai rata-rata dari data yang menjadi anggota pada cluster tersebut, dengan menggunakan rumus pada persamaan (2) :

$$
C_{ij} = \frac{\sum_{i}^{p} X_{ij}}{P}
$$
 (2)

Dimana  $X_{ij}$  cluster ke –k

 $P =$ banyaknya anggota cluster ke k

Proses Clustering menggunakan metode algoritma K-means memiliki langkah-langkah sebagai berikut :

- a. Inisialisasi : tentukan berapa K sebagai jumlah cluster yang diinginkan.
- b. Pilih K buah titik centroid secara acak atau *random.*
- c. Lakukan perhitungan data yang tersedia dengan K yang telah dipilih, sehingga menghasilkan nilai keterdekatan masing-masing data terhadap K.
- d. Kelompokkan data sehingga terbentuk K buah cluster dengan titik centroid dari setiap cluster merupakan titik centroid yang telah dipilih sebelumnya.
- e. Perbaharui nilai titik centroid
- f. Kemudian hitung kembali centroid berdasarkan data yang mengikuti cluster masing-masing
- **g.** Ulangi langkah c, d, e hingga kondisi konvergen tercapai yaitu perubahan fungsi objektif sudah dibawah ambang batas yang diinginkan, atau tidak ada yang berpindah cluster atau posisi centroid sudah di ambang batas yang ditetapkan.

### **3.6 Rencana Kerja**

Penelitian ini menggunakan dataset jumlah penumpang kereta api di Indonesia dari BPS. Data jumlah penumpang kereta api yang didapatkan penulis akan disesuaikan dengan kebutuhan penelitian. Penulis hanya akan mengambil data jumlah penumpang kereta api di Indonesia. Adapun rencana kerja pada penelitian yakni sebagai berikut pada tabel 3.3 waktu pelaksanaan :

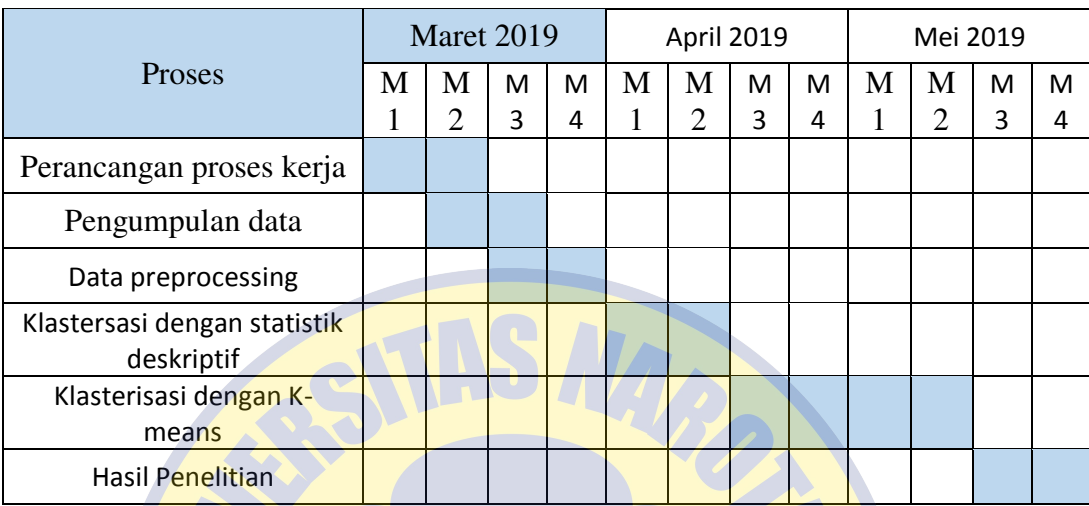

### **Tabel 3. 5 Waktu Pelaksanaan**

Pada minggu pertama dan kedua bulan Maret 2019 dilakukan perancangan proses kerja yang meliputi agenda langkah-langkah melakukan penelitian klasterisasi jumlah penumpang kereta api. Minggu kedua dan ketiga bulan Maret 2019 sepakat mengumpulkan data dari BPS.

Minggu terakhir Maret 2019 *preprocessing* data agar dapat dilakukan perhitungan yang baik. Pada minggu awal dan minggu kedua April 2019 dilakukan perhitungan menggunakan statistik deskriptif. Sedangkan minggu ketiga, keempat April 2019, minggu pertama dan minggu kedua Mei 2019 dilakukan perhitungan klasterisasi menggunakan metode K-means yang dilakukan perhitungannya menggunakan python di googlecolab. Pada minggu ketiga dan keempat Mei 2019 mendapatkan hasil penelitian klasterisasi menggunakan statistik deskriptif dan metode K-means.

Tahapan penelitian yang dilakukan dan dijelaskan dengan flowchart berikut ini :

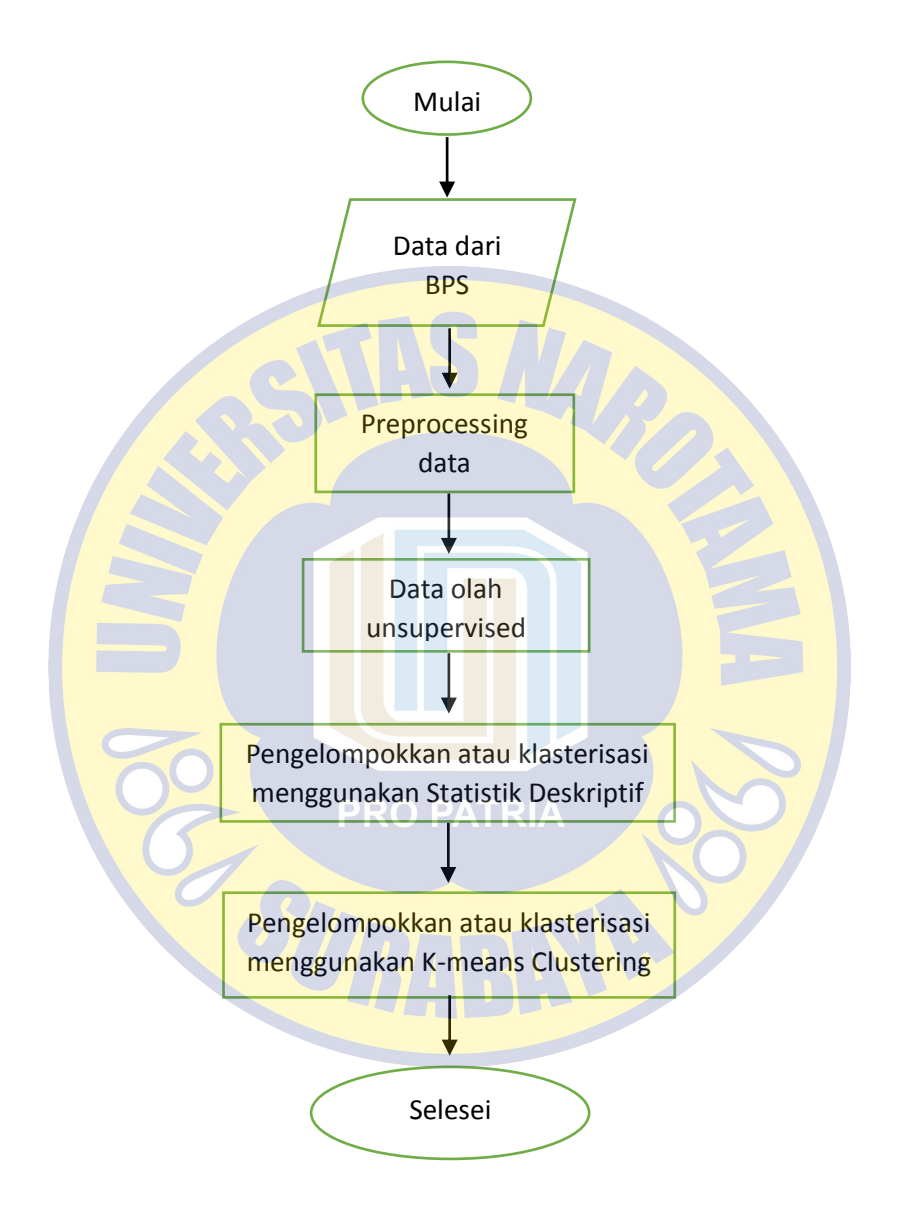

**Gambar 3. 2 Flowchart metodologi penelitian**